## **Adobe Photoshop 8.1 Software Free Download BEST**

Installing Adobe Photoshop is fairly easy and can be done in a few simple steps. First, go to Adobe's website and select the version of Photoshop that you want to install. Once you have the download, open the file and follow the on-screen instructions. Once the installation is complete, you need to crack Adobe Photoshop. To do this, you need to download a crack for the version of Photoshop you want to use. Once you have the crack, open the file and follow the instructions to apply the crack. After the crack is applied, you can start using Adobe Photoshop. Be sure to back up your files since cracking software can be risky. With these simple steps, you can install and crack Adobe Photoshop.

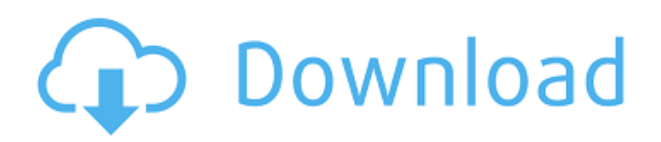

Mueller's career started with a management position at Human Kinetics, the company that sold the property of its sports-training division to Dick's Sporting Goods. She became a Macmillan employee in 2004 and now holds a position with the company that's unlikely to be available to one of her colleagues many years hence. Here's my list of top features for Photoshop, by no means a complete one:

- "Photoshop is the most important [image software] for designers worldwide. It is the tool that enables them to make things look good and to express their creativity in a true sense." – Mark Lim
- "Photoshop is virtually the Bible of the electronics industry. Being able to produce a product on a tight schedule is often impossible without it. It's also the cornerstone of the digital darkroom."
- "Photoshop is [the only software] that allows you to work on image file types other than JPGs. It has opened up new avenues for design artists, composers, textures and many other professionals."
- "In fact, the best way to describe Photoshop is as a photo editor, and that's how I like to think of it. It's a tool that enables you to do incredible things with images. Of course, not every user needs to be going nuts with Photoshop, but getting ones hands around the software is key to making sure you enjoy the hours and hours of requested edits, retouching, compositing, and manipulation."

Adobe Photoshop continues to be one of the top editing and retouching packages. Lightroom is the new photo editor, but many people continue to use Photoshop. Adobe has almost blown away the competition in most aspects of design and photo editing platform, including the ultimate, crossplatform solution, Apple Photos. Photoshop also includes a share tab, which enables you to upload

and download images on the fly to other web services.

## **Adobe Photoshop CC 2018(LifeTime) Activation Code With License Code For Windows {{ latest updaTe }} 2023**

## **20 Ways to Create Beautiful Photo Effects**

Photoshop is often the software of choice for many creative types, and while it can certainly handle most tasks, its photo editing tools are far from perfect. This tutorial dives into some of the more advanced techniques and, when combined with an understanding of basic photo editing skills, can yield a greater photographic experience. The photo editing techniques explored in this tutorial are not difficult to understand, but their application requires a high level of artistic and technical skill. The technical term is "image editing," which also includes photo editing and creating images. Whilst there are a lot of software packages available to edit photographs, Photoshop is the premier product since it is the only one that can do all that you need it to. Photoshop is best known for its image editing, however, it also has many photo editing tools like darkroom and adjustment tools, so its role has also expanded. You can be creative all day, or you can be professional, but it's all about how creative you are. So, how can you make sure your creativity is always on point? Photoshop is where you need to start. There's nothing more fun than being creative. However, who has time to gather information and come up with new ideas? Photoshop will take care of that for you. So, for some of you, it's been a dream to use Photoshop. It is a software that gives you a creative platform that can enhance your productivity and open up new creative opportunities. Photoshop enables you to express your creativity, work more quickly, and stop waiting for inspiration or the perfect image. e3d0a04c9c

**Adobe Photoshop CC 2018Keygen For (LifeTime) Serial Number [Win/Mac] x32/64 {{ lAtest release }} 2022**

As with other Photoshop applications, you can share design files, including fonts, color themes and graphics. Some of these designs are created by Adobe, but you can also buy a library of ready-to-use items, like fonts, and create your own. Learn how to make adjustments like color, white balance and contrast, and how to easily apply them. This includes using color reproduction and levels, which can bring out great shots that you otherwise might have missed. Adjustments and the appearance of your images can be improved in one of many ways. This gives you more options than anyone can know in one application. Additionally, importantly, this feature gives you the ability to create a template to include a set of alterations, including an under-water filter and lens correction. You can move elements, like people, landscapes, and things within an image. It is a smart tool for delicate photo adjustments like blurring the entire background or adjusting the shadows and highlights of an object for a more distinct effect. Adobe Photoshop is one of the most-used software programs on Earth. Many of its functions are irreplaceable, including the use of layers, alpha channels and tools, which allow you to adjust the colors of the pixels on a layer. You can easily use the gradient tool to customize colors on a layer to create interesting shadows, highlights, and transitions. The most amazing and dramatic feature of Photoshop is its ability to speed up and optimize the workflow. That's why even an amateur photographer can produce professionallooking images with Photoshop. This is possible because Photoshop has a large, active, enthusiastic and devoted community of users making things easier and faster. Although, Photoshop is an amazing product, there are some limitations to its use.

adobe photoshop 7.0 download for pc windows 7 64 bit adobe photoshop 7.0 download for pc windows 7 64 bit filehippo photoshop 7.0 download for pc 64 bit with crack adobe photoshop 7.0 download for pc windows 8.1 64 bit photoshop 7.0 free download for pc 64 bit adobe photoshop 6 old version free download adobe photoshop 6.o free download 6 passport size photo actions photoshop download adobe photoshop lightroom 6 download free adobe photoshop elements 6 download

Photoshop has delivered some of the most powerful tools in the industry, making it easy for Photoshop beginner and pro alike to create not only stunning photos and videos, but also posters, cartoons, cartoons, videos, virtual props, composites, slideshows and more! Photoshop is one of the most powerful adobe suite software available, and this powerful suite of graphics design, photo editing and multimedia tools can help you create images for the web, print and mobile. The fifth great WordPress plug-in enhancement, gravity forms is now validated on your site. Gravity powered form design, which has the similar look as the default WordPress forms. Gravity provides efficient form design ability. Better forms generate key user data, and generate tons of leads and sales. Adobe Casper & Analytics is a part of the Photoshop CC. With Adobe Casper, your site visitors can collect anonymous data across desktop, tablet, and mobile. And then, use the tracked analytics data to find out, how your visitors have interacted with your website. This can be used to find the best performing landing pages, landing page for mobile, and so on. Adobe Sensei is a part of the Adobe Creative Cloud portfolio. The product is powered by artificial intelligence (AI) to identify, recognize, and correct issues with your photos. It can identify common problems like incorrect lighting, bad highlights, dull shadows, shadows and more. According to their official website, Adobe Sensei 's robot has been able to identify several real-world issues with images, like changing eye color, swapping genders of people, changing individual's races, changing the skin tones, and more. It automatically fixes these problems. And the coolest thing is that it works efficiently and accurately at a very highly efficient rate.

With each new version, Photoshop grew more powerful, adding features and plug-ins like CS6 and Clip Studio. Adobe now makes its vision of the future of the creative process more efficient and accessible with the latest intelligent, innovative tools, delivered on mobile devices and — most importantly — made with the community in mind. Through this smart community user experience, Adobe wants Photoshop to be what it needs, to help you learn and launch your next project now. After the blur of a phone screen, Photoshop CC features the unique Page section, which lets you juggle multiple browser tabs and seamlessly switch between them on a touch screen or monitor without losing screen real estate. The new canvas area allows you to instantly open a new browser page. Photoshop CC will be available in fall. Things got a little simpler in CS6, with an intuitive design that simplifies and streamlines functionality. The new Workspace Switch (beta), for instance, allows you to quickly navigate to additional Workspaces (e.g., Camera Raw and Organizer) directly from the interface. **Page**, a new workspace that builds on the page concept from CS5, allows you to create and work on multiple browser tabs simultaneously. Easily switch environments, add and arrange elements on the canvas, or share data between tabs. Access to the new, more tools in Photoshop desktop, CS6 and mobile enables a greater level of customization, from simple adjustments to careful retouching. Most interestingly, Access, which can be found under Image > Adjustments, has been revamped to deliver a space for quick mass adjustments, so you can create precise adjustments without having to generate your own masks.

<https://soundcloud.com/kozinakorpiow/mortal-kombat-legacy-rar-free-download>

<https://soundcloud.com/homgbounebp/descargar-winning-eleven-11-para-pc-mega-12>

[https://soundcloud.com/andreymvrlivanov/meldaproduction-maudioplugins-v902-crack-and-keygen-c](https://soundcloud.com/andreymvrlivanov/meldaproduction-maudioplugins-v902-crack-and-keygen-crack) [rack](https://soundcloud.com/andreymvrlivanov/meldaproduction-maudioplugins-v902-crack-and-keygen-crack)

<https://soundcloud.com/brootashw/db-ozone-x-bditttf>

Adobe (Nasdaq:ADBE) is the leader in software creative tools and services that allow people to create, connect and communicate with others through many of the world's most popular media forms, including websites, mobile and connected devices, TVs, film and video, graphics, print and publishing, and emerging platforms. Since its introduction of

<https://soundcloud.com/radovaonninkb/driver-usb-wifi-geant-2500hd>

<https://soundcloud.com/sanelygracjaz/navicat-premium-15011-with-keygen-and-patch>

<https://soundcloud.com/gerwigsiddeg7/precalculo-james-stewart-5ta-edicion-solucionario-gratis>

<https://soundcloud.com/rabatealobp/family-and-friends-6-teachers-book-free-89>

Adobe Photoshop in 1987, the award-winning software has become the standard in digital imaging. Adobe's cloud-based services enable the company's customers to work seamlessly across desktop and mobile devices, modern desktops and the internet, providing all the necessary tools and services for individuals and businesses to create, collaborate, publish and communicate. Adobe Creative Cloud membership, which is comprised of the industry's premier web, design and mobile apps, provides a fully integrated, end-to-end solution that enables individuals and organizations to effortlessly produce and publish high-impact media. More information is available at www.adobe.com. The new Elements for Apple Mac (version 2019.2) is available in the Mac App Store. It delivers seamless integration with existing Adobe Creative Cloud apps and offers everything that the Adobe Creative Cloud Libraries has to offer. It also allows access to all of the premium services on iOS and macOS. Adobe Labs allows Adobe engineers to innovate and explore new technologies, solving the toughest creative and technical challenges that face many industries. Adobe has a deep heritage of innovation, having introduced a suite of pioneering software products. Adobe Digital Publishing Suite, which includes Adobe InDesign, Adobe Edge Web Standards, and Adobe Story, turns publishing into a seamless process.

[https://seoburgos.com/photoshop-2021-version-22-0-1-license-key-registration-code-windows-10-11-l](https://seoburgos.com/photoshop-2021-version-22-0-1-license-key-registration-code-windows-10-11-latest-2022/) [atest-2022/](https://seoburgos.com/photoshop-2021-version-22-0-1-license-key-registration-code-windows-10-11-latest-2022/)

[https://ineedadvocate.com/wp-content/uploads/2023/01/Portraiture-Plugin-For-Photoshop-70-Free-D](https://ineedadvocate.com/wp-content/uploads/2023/01/Portraiture-Plugin-For-Photoshop-70-Free-Download-TOP.pdf) [ownload-TOP.pdf](https://ineedadvocate.com/wp-content/uploads/2023/01/Portraiture-Plugin-For-Photoshop-70-Free-Download-TOP.pdf)

<http://fotografiadeboda.net/smoke-brush-photoshop-download-free-link/>

<https://ebookstore.igrabitall.com/?p=11118>

[https://www.riobrasilword.com/2023/01/01/photoshop-download-free-activation-code-with-keygen-tor](https://www.riobrasilword.com/2023/01/01/photoshop-download-free-activation-code-with-keygen-torrent-activation-code-pc-windows-64-bits-2022/) [rent-activation-code-pc-windows-64-bits-2022/](https://www.riobrasilword.com/2023/01/01/photoshop-download-free-activation-code-with-keygen-torrent-activation-code-pc-windows-64-bits-2022/)

[https://triumphtravels.com/wp-content/uploads/2023/01/Adobe-Photoshop-CS6-Torrent-Crack-x3264](https://triumphtravels.com/wp-content/uploads/2023/01/Adobe-Photoshop-CS6-Torrent-Crack-x3264-lAtest-release-2022.pdf) [lAtest-release-2022.pdf](https://triumphtravels.com/wp-content/uploads/2023/01/Adobe-Photoshop-CS6-Torrent-Crack-x3264-lAtest-release-2022.pdf)

<https://fam-dog.ch/advert/download-adobe-photoshop-2020-serial-key-2023/>

[http://www.fondazioneterracina.it/wp-content/uploads/2023/01/Download-Photoshop-EXpress-With-L](http://www.fondazioneterracina.it/wp-content/uploads/2023/01/Download-Photoshop-EXpress-With-License-Key-Latest-2022.pdf) [icense-Key-Latest-2022.pdf](http://www.fondazioneterracina.it/wp-content/uploads/2023/01/Download-Photoshop-EXpress-With-License-Key-Latest-2022.pdf)

[https://kumarvihaan.in/download-adobe-photoshop-2021-version-22-5-with-product-key-pc-windows-](https://kumarvihaan.in/download-adobe-photoshop-2021-version-22-5-with-product-key-pc-windows-64-bits-updated-2022/)[64-bits-updated-2022/](https://kumarvihaan.in/download-adobe-photoshop-2021-version-22-5-with-product-key-pc-windows-64-bits-updated-2022/)

<http://slovenija-lepa.si/wp-content/uploads/2023/01/yasmtam.pdf>

<https://generalskills.org/wp-content/uploads/2023/01/tamblav.pdf>

<http://silent-arts.com/adobe-photoshop-cs3-10-0-free-download-full-version-for-windows-10-work/> [https://cafevalentustienda.com/wp-content/uploads/2023/01/Neural-Filters-Photoshop-Download-Fre](https://cafevalentustienda.com/wp-content/uploads/2023/01/Neural-Filters-Photoshop-Download-Free-CRACKED.pdf) [e-CRACKED.pdf](https://cafevalentustienda.com/wp-content/uploads/2023/01/Neural-Filters-Photoshop-Download-Free-CRACKED.pdf)

<https://unibraz.org/photoshop-cc-2018-version-19-download-free-activator-last-release-2023/>

[https://srkvilaskodaikanal.com/2023/01/01/adobe-photoshop-cc-2015-version-17-download-free-free-r](https://srkvilaskodaikanal.com/2023/01/01/adobe-photoshop-cc-2015-version-17-download-free-free-registration-code-64-bits-update-2023/) [egistration-code-64-bits-update-2023/](https://srkvilaskodaikanal.com/2023/01/01/adobe-photoshop-cc-2015-version-17-download-free-free-registration-code-64-bits-update-2023/)

[https://stanjanparanormal.com/adobe-photoshop-cc-2015-version-17-download-incl-product-key-x32-](https://stanjanparanormal.com/adobe-photoshop-cc-2015-version-17-download-incl-product-key-x32-64-latest-update-2022/) [64-latest-update-2022/](https://stanjanparanormal.com/adobe-photoshop-cc-2015-version-17-download-incl-product-key-x32-64-latest-update-2022/)

[https://therapeuticroot.com/2023/01/01/anurag-10-full-photoshop-plugin-software-free-download-inst](https://therapeuticroot.com/2023/01/01/anurag-10-full-photoshop-plugin-software-free-download-install/) [all/](https://therapeuticroot.com/2023/01/01/anurag-10-full-photoshop-plugin-software-free-download-install/)

<http://jwbotanicals.com/adobe-photoshop-2020-download-with-product-key-crack-new-2023/> [https://lecapmag.com/photoshop-cs2-download-free-\\_\\_exclusive\\_\\_/](https://lecapmag.com/photoshop-cs2-download-free-__exclusive__/)

[https://laponctualite.com/photoshop-2022-version-23-0-download-free-with-registration-code-licence](https://laponctualite.com/photoshop-2022-version-23-0-download-free-with-registration-code-licence-key-x32-64-2023/)[key-x32-64-2023/](https://laponctualite.com/photoshop-2022-version-23-0-download-free-with-registration-code-licence-key-x32-64-2023/)

<http://www.fiscalsponsor.net/wp-content/uploads/2023/01/ernsaf.pdf>

[http://www.abbotsfordtoday.ca/wp-content/uploads/2023/01/Photoshop-Free-Download-Mac-Full-Ver](http://www.abbotsfordtoday.ca/wp-content/uploads/2023/01/Photoshop-Free-Download-Mac-Full-Version-Cs6-NEW.pdf) [sion-Cs6-NEW.pdf](http://www.abbotsfordtoday.ca/wp-content/uploads/2023/01/Photoshop-Free-Download-Mac-Full-Version-Cs6-NEW.pdf)

[https://whistlesforlife.com/2023/01/01/download-free-adobe-photoshop-2021-version-22-5-with-produ](https://whistlesforlife.com/2023/01/01/download-free-adobe-photoshop-2021-version-22-5-with-product-key-with-licence-key-final-version-2022/) [ct-key-with-licence-key-final-version-2022/](https://whistlesforlife.com/2023/01/01/download-free-adobe-photoshop-2021-version-22-5-with-product-key-with-licence-key-final-version-2022/)

[https://metamorfosisdelempresario.com/wp-content/uploads/2023/01/Adobe-Photoshop-2021-Version](https://metamorfosisdelempresario.com/wp-content/uploads/2023/01/Adobe-Photoshop-2021-Version-2201-Download-free-With-Activation-Code-X64-Hot-2023.pdf) [-2201-Download-free-With-Activation-Code-X64-Hot-2023.pdf](https://metamorfosisdelempresario.com/wp-content/uploads/2023/01/Adobe-Photoshop-2021-Version-2201-Download-free-With-Activation-Code-X64-Hot-2023.pdf)

<http://chiletraveltours.com/?p=3613>

<http://hotelthequeen.it/?p=130597>

<https://vogblog.wales/wp-content/uploads/2023/01/ellasant.pdf>

[http://myepathshala.online/2023/01/01/download-photoshop-2022-version-23-hacked-registration-cod](http://myepathshala.online/2023/01/01/download-photoshop-2022-version-23-hacked-registration-code-pc-64-bits-2023/) [e-pc-64-bits-2023/](http://myepathshala.online/2023/01/01/download-photoshop-2022-version-23-hacked-registration-code-pc-64-bits-2023/)

<https://transports-azpeitia.fr/adobe-photoshop-setup-file-free-download-for-windows-7-repack/>

[https://sportboekingen.nl/download-photoshop-cc-2015-version-16-with-serial-key-torrent-activation](https://sportboekingen.nl/download-photoshop-cc-2015-version-16-with-serial-key-torrent-activation-code-x64-lifetime-patch-2022/)[code-x64-lifetime-patch-2022/](https://sportboekingen.nl/download-photoshop-cc-2015-version-16-with-serial-key-torrent-activation-code-x64-lifetime-patch-2022/)

<https://72bid.com?password-protected=login>

[https://www.jrwarriorssc.com/wp-content/uploads/2023/01/Photoshop-Download-For-Windows-10-70](https://www.jrwarriorssc.com/wp-content/uploads/2023/01/Photoshop-Download-For-Windows-10-70-NEW.pdf) [-NEW.pdf](https://www.jrwarriorssc.com/wp-content/uploads/2023/01/Photoshop-Download-For-Windows-10-70-NEW.pdf)

<http://devsdoart.com/?p=2353>

[https://arlingtonliquorpackagestore.com/wp-content/uploads/2023/01/Download-Photoshop-Beta-Fre](https://arlingtonliquorpackagestore.com/wp-content/uploads/2023/01/Download-Photoshop-Beta-Free-High-Quality.pdf) [e-High-Quality.pdf](https://arlingtonliquorpackagestore.com/wp-content/uploads/2023/01/Download-Photoshop-Beta-Free-High-Quality.pdf)

<http://klassenispil.dk/wp-content/uploads/2023/01/rowepremj.pdf>

[https://plantpurehealthandweightloss.com/photoshop-cc-2015-version-18-download-free-torrent-wind](https://plantpurehealthandweightloss.com/photoshop-cc-2015-version-18-download-free-torrent-windows-x32-64-new-2022/) [ows-x32-64-new-2022/](https://plantpurehealthandweightloss.com/photoshop-cc-2015-version-18-download-free-torrent-windows-x32-64-new-2022/)

[https://captiv8cleveland.com/wp-content/uploads/2023/01/Photoshop-2020-Hack-WinMac-Hot-2022.p](https://captiv8cleveland.com/wp-content/uploads/2023/01/Photoshop-2020-Hack-WinMac-Hot-2022.pdf) [df](https://captiv8cleveland.com/wp-content/uploads/2023/01/Photoshop-2020-Hack-WinMac-Hot-2022.pdf)

[https://executiverighthand.com/wp-content/uploads/2023/01/Adobe\\_Photoshop\\_2021\\_Version\\_2200.p](https://executiverighthand.com/wp-content/uploads/2023/01/Adobe_Photoshop_2021_Version_2200.pdf) [df](https://executiverighthand.com/wp-content/uploads/2023/01/Adobe_Photoshop_2021_Version_2200.pdf)

[https://reckruit.com/wp-content/uploads/2023/01/Download-Adobe-Photoshop-2021-Version-223-Wit](https://reckruit.com/wp-content/uploads/2023/01/Download-Adobe-Photoshop-2021-Version-223-With-License-Code-WIN-MAC-lifetime-releaSe-20.pdf) [h-License-Code-WIN-MAC-lifetime-releaSe-20.pdf](https://reckruit.com/wp-content/uploads/2023/01/Download-Adobe-Photoshop-2021-Version-223-With-License-Code-WIN-MAC-lifetime-releaSe-20.pdf)

[https://www.enveth.gr/advert/photoshop-download-free-pc-full-version-\\_\\_full\\_\\_/](https://www.enveth.gr/advert/photoshop-download-free-pc-full-version-__full__/)

The Image tools allow a user to adjust the brightness, contrast, clarity, saturation, and many more. The image tool bar, which is placed in the top of Photoshop, contains all the most common image tools and its use is easy. So, users are able to adjust the image easily, which would help them to get a better and polished result. Photoshop image tools can be accessed by mouse and keyboard: MOUSE: To adjust the brightness, or to

adjust a color, a user can use the mouse to select an image tool and click somewhere on the picture. After the selection, a pop-up of the image tools will appear, in which the brightness, contrast, clarity, etc. can be adjusted either by dragging and dropping the slider or tapping a button,[ Marc Ospowski's free 15 minute sketch tutorial ]. KEYBOARD: Even though the mouse controls most of the image adjustments, the keyboard can be used to perform some of the tasks. Selecting the Adjustments panel from the top bar, users can use the keyboard to perform the selections for the tools. After selecting the tool for the adjustment, they can adjust the amount by entering the number from 0-255. Type Adjustments and a pop-up will appear. Full size templates, and example images are available for beginners to get to grips with the adjustments panel. A key to remember is to adjust the brightness by using the keyboard (h, sB, lB), transparency (h, s, b) and other adjustments by using the numeric values (75s, a8t, 120s, a80) to get the best result.